## Fa. Holger Weis Waffen, Munition und Wiederladeartikel Kiefernweg 23

www.grosskaliberwaffen.de info@grosskaliberwaffen.de Tel.: +49-(0)6201-2909542 Steuernr. 01788030705 USt-IdNr.:DE228939745 Fax: +49-(0)6201-2909543

## Anleitung zum Einstellen von offenen Visierungen (Kimme/Korn)

- 1. Feststellen der Verstellmöglichkeiten an der Waffe
- 1.1. Verstellung mittels Schraubendreher
- 1.2. Verstellung durch Verschieben in den Schwalbenschwänzen)
- 2. Auswahl des geeigneten Werkzeuges
- 2.1. Schraubstock mit weichen Backen
- 2.2. Schraubendreher für Klickverstellung

2.3. Messingdorn und Mechanikerhammer zum Verschieben der Visierteile in den Schwalbenschwänzen

2.4. eventuell eine feine Schlichtfeile zum Abfeilen des Kornes

2.5. Messschieber zum Messen der Verschiebung der Visierteile in den Schwalbenschwänzen

3. Schießen eines Schussbildes ( mindestens 10 Schuss möglichst aus der Ransom Rest oder aufgelegt auf dem Sandsack)

4. Das Zentrum des Schussbildes bildet den zu korrigierenden Abstand zum Scheibenzentrum.

5. Sollte sich ein Abfeilen des Kornes erforderlich machen, sollte man sich darüber im Klaren sein, dass diese Änderung nur durch hohen Aufwand rückgängig gemacht werden kann. (Vor Gebrauch der Feile bitte das Gehirn einschalten!!)

6. Den Korrekturwert errechnet man nach folgender Formel:

Beispiel:

Auf 25 Meter (25000 mm) liegt mein Zentrum des Schussbildes 70 mm links von dem Scheibenzentrum;

Die Länge der Visierlinie (Abstand Vorderseite Kimme zu Rückseite Korn gemessen) beträgt 100 mm

Formel:

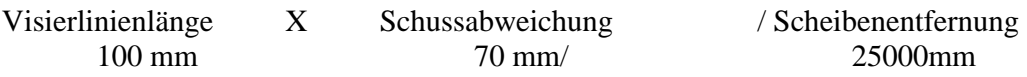

(Klartext: 100 \* 70 / 25000) ergibt in unserem Beispiel:*0,28 mm* 

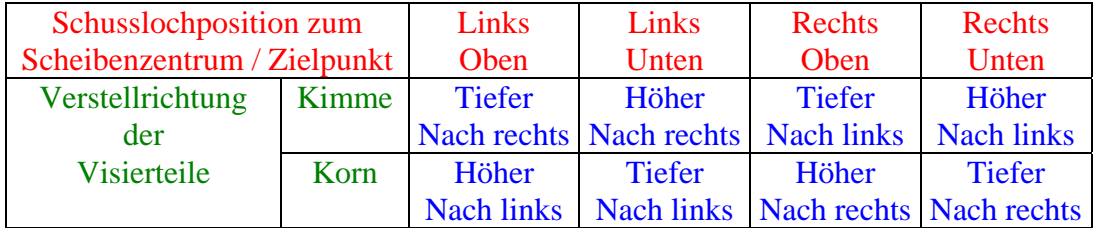

—————————————————————————————————————————

69517 Gorxheimertal

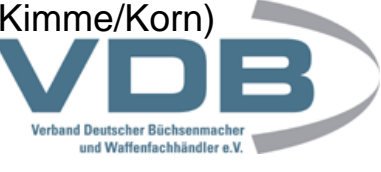